## **Stacks and Queues**

- **‣** stacks
- **‣** dynamic resizing
- **‣** queues
- **‣** generics
- **‣** iterators
- **‣** applications

*Reference: Algorithms in Java, Chapter 3, 4*

*Algorithms in Java, 4th Edition* · *Robert Sedgewick and Kevin Wayne* · *Copyright © 2008* · *February 11, 2008 1:54:15 PM*

#### Client, implementation, interface

#### Separate interface and implementation so as to:

- Build layers of abstraction.
- Reuse software.
- Ex: stack, queue, symbol table, union-find, ....

Client: program using operations defined in interface. Implementation: actual code implementing operations. Interface: description of data type, basic operations.

#### Stacks and queues

#### Fundamental data types.

- Values: sets of objects
- Operations: insert, remove, test if empty.
- Intent is clear when we insert.
- Which item do we remove?

Stack. Remove the item most recently added. Analogy. Cafeteria trays, Web surfing. FIFO = "first in first out"

Queue. Remove the item least recently added. Analogy. Registrar's line.

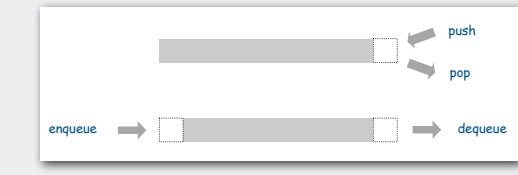

LIFO = "last in first out"

2

4

#### Client, Implementation, Interface

#### Benefits.

- Client can't know details of implementation <sup>⇒</sup> client has many implementation from which to choose.
- Implementation can't know details of client needs <sup>⇒</sup> many clients can re-use the same implementation.
- Design: creates modular, reusable libraries.
- Performance: use optimized implementation where it matters.

Client: program using operations defined in interface. Implementation: actual code implementing operations. Interface: description of data type, basic operations.

#### **Stacks**

#### Stack operations.

- **push()** Insert a new item onto stack.
- **pop()** Remove and return the item most recently added.
- **isEmpty()** Is the stack empty?

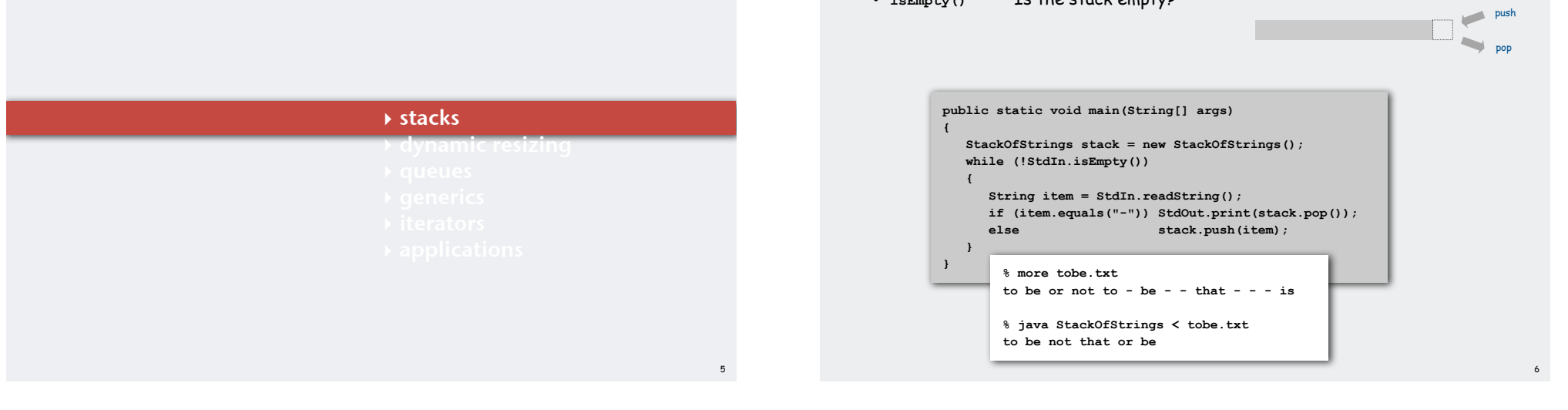

#### Stack pop: linked-list implementation

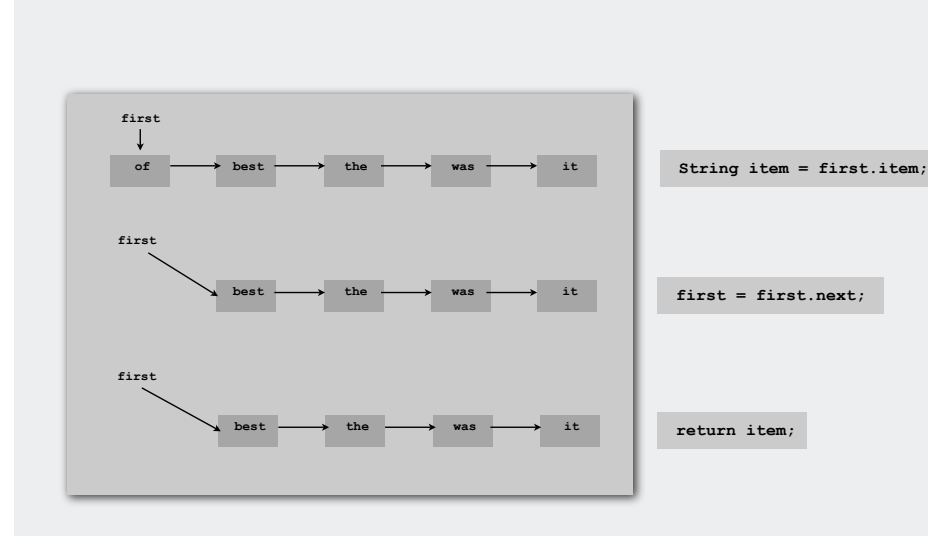

#### Stack push: linked-list implementation

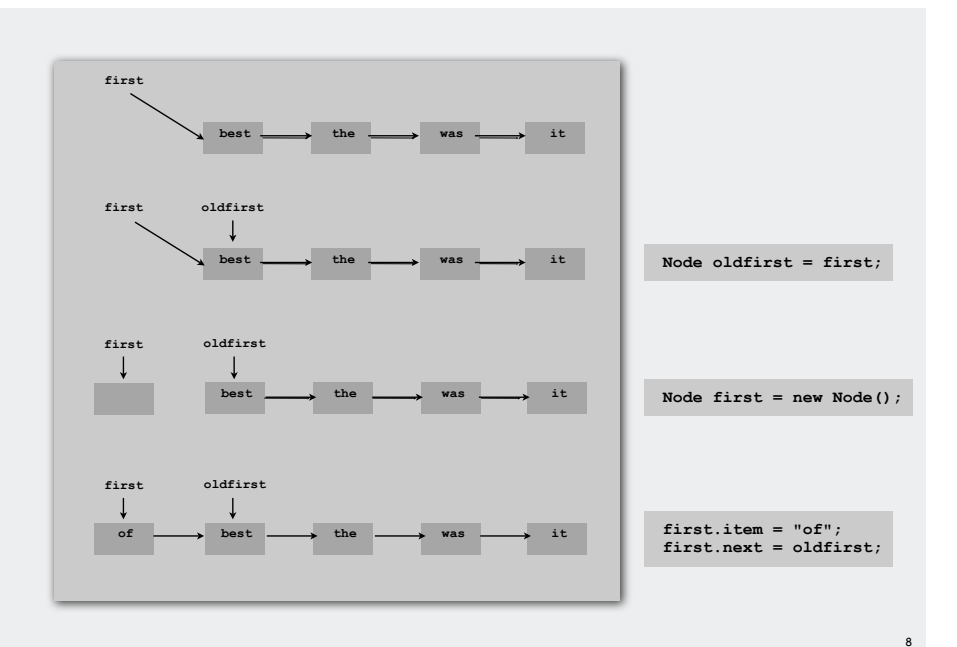

#### Stack: linked-list implementation

![](_page_2_Figure_1.jpeg)

#### Stack: linked-list trace **<sup>560</sup>** *Algorithms and Data Structures*

![](_page_2_Figure_3.jpeg)

#### Stack: array implementation

#### Array implementation of a stack.

- Use array **s[]** to store **N** items on stack.
- **push():** add new item at **s[N]**.
- **pop():** remove item from **s[N-1]**.

![](_page_2_Figure_9.jpeg)

#### Stack: array implementation **Fig. 10:43:11 AM**

 **{ return s[--N]; }**

**}**

11

```
public class StackOfStrings
{
    private String[] s;
    private int N = 0;
    public StackOfStrings(int capacity)
   \{ s = new String[capacity] ; \} public boolean isEmpty()
    { return N == 0; }
    public void push(String item)
    { s[N++] = item; }
    public String pop()
                                                      this version avoids "loitering" 
                                                     garbage collector only reclaims memory
                                                     if no outstanding references
                                                      public String pop()
                                                      {
                                                         String item = s[--N];
                                                         s[N] = null; return item;
                                                      }
```
#### 10

## 13 **‣** stacks **‣** dynamic resizing **‣** queues Stack: dynamic array implementation Q. How to grow array? Q. How to shrink array? First try. • **push()**: increase size of **s[]** by 1. • **pop()**: decrease size of **s[]** by 1. Too expensive. • Need to copy all item to a new array. • Inserting N items takes time proportional to  $1 + 2 + ... + N \sim N^2/2$ . Goal. Ensure that array resizing happens infrequently. infeasible for large N

#### Stack: dynamic array implementation

Q. How to grow array?

A. If array is full, create a new array of twice the size, and copy items.

"repeated doubling"

![](_page_3_Picture_268.jpeg)

Consequence. Inserting N items takes time proportional to N (not  $N^2$ ).

15

- Stack: dynamic array implementation
- Q. How to shrink array?

#### First try.

- **push()**: double size of **s[]** when array is full.
- **pop()**: halve size of **s[]** when array is half full.

#### Too expensive

- Consider push-pop-push-pop-… sequence when array is full.
- Time proportional to N per operation.

![](_page_3_Picture_15.jpeg)

"thrashing"

14

Stack: dynamic array implementation

#### Q. How to shrink array?

#### Efficient solution.

- **push()**: double size of **s[]** when array is full.
- **pop()**: halve size of **s[]** when array is one-quarter full.

![](_page_4_Picture_462.jpeg)

"amortized" bound

17

#### Invariant. Array is always between 25% and 100% full.

Consequence. Starting from empty data structure, any sequence of M ops takes time proportional to M.

#### Stack: dynamic array implementation trace

![](_page_4_Picture_463.jpeg)

#### Stack implementations: dynamic array vs. linked List

Tradeoffs. Can implement with either array or linked list; client can use interchangeably. Which is better?

#### Linked list.

- Every operation takes constant time in worst-case.
- Uses extra time and space to deal with the links.

#### Array.

- Every operation takes constant amortized time.
- Less wasted space.
- 
- 

#### **‣** queues

- **‣** generics
- 
- 
- 

#### Queues

#### Queue dequeue: linked list implementation

![](_page_5_Figure_2.jpeg)

23

#### Queue enqueue: linked list implementation

![](_page_5_Figure_4.jpeg)

#### Queue: linked list implementation

![](_page_5_Picture_310.jpeg)

#### Queue: dynamic array implementation

#### Array implementation of a queue.

- Use array **q[]** to store items in queue.
- **enqueue()**: add new item at **q[tail]**.
- **dequeue()**: remove item from **q[head]**.
- Update **head** and **tail** modulo the **capacity**.
- Add repeated doubling and shrinking.

![](_page_6_Picture_243.jpeg)

![](_page_6_Picture_244.jpeg)

#### Parameterized stack

We implemented: **StackOfStrings**.

We also want: **StackOfURLs**, **StackOfCustomers**, **StackOfInts**, etc?

Attempt 1. Implement a separate stack class for each type.

- Rewriting code is tedious and error-prone.
- Maintaining cut-and-pasted code is tedious and error-prone.

@#\$\*! most reasonable approach until Java 1.5. [hence, used in AlgsJava]

#### Parameterized stack

We implemented: **StackOfStrings**.

We also want: **StackOfURLs**, **StackOfCustomers**, **StackOfInts**, etc?

Attempt 2. Implement a stack with items of type **Object**.

- Casting is required in client.
- Casting is error-prone: run-time error if types mismatch.

![](_page_6_Picture_245.jpeg)

25

#### Parameterized stack

#### Generic stack: linked list implementation

**{**

**}**

![](_page_7_Figure_2.jpeg)

Generic stack: array implementation

We also want: **StackOfURLs**, **StackOfCustomers**, **StackOfInts**, etc?

#### Attempt 3. Java generics.

- Avoid casting in both client and implementation.
- Discover type mismatch errors at compile-time instead of run-time.

![](_page_7_Figure_7.jpeg)

Guiding principles. Welcome compile-time errors; avoid run-time errors.

![](_page_7_Figure_9.jpeg)

Generic stack: array implementation

![](_page_7_Figure_11.jpeg)

@#\$\*! generic array creation not allowed in Java

#### Generic data types: autoboxing

Q. What to do about primitive types?

#### Wrapper type.

- Each primitive type has a wrapper object type.
- Ex: **Integer** is wrapper type for **int**.

Autoboxing. Automatic cast between a primitive type and its wrapper.

#### Syntactic sugar. Behind-the-scenes casting.

```
Stack<Integer> s = new Stack<Integer>();
s.push(17); // s.push(new Integer(17));
int a = s.pop(); // int a = s.pop().intValue();
```
![](_page_8_Figure_8.jpeg)

# **‣** generics **‣** iterators **‣** applications

#### **Iteration**

Design challenge. Support iteration over stack items by client, without revealing the internal representation of the stack.

![](_page_8_Figure_12.jpeg)

#### Java solution. Make stack **Iterable**.

#### **Iterators**

**public interface Iterator<Item> { boolean hasNext(); Item next(); void remove();** < optional; use **}** Q. What is an **Iterable** ? A. Has a method that returns an **Iterator**. Q. What is an **Iterator** ? A. Has methods **hasNext()** and **next()**. at your own risk **public interface Iterable<Item> { Iterator<Item> iterator(); }**

Q. Why make data structures **Iterable** ? A. Java supports elegant client code.

#### "foreach" statement equivalent code

**for (String s : stack) StdOut.println(s);**

**}**

![](_page_8_Picture_292.jpeg)

 **String s = i.next(); StdOut.println(s);**

33

#### Stack iterator: linked list implementation

**of**

#### **import java.util.Iterator; public class Stack<Item> implements Iterable<Item> { ... public Iterator<Item> iterator() { return new ListIterator(); } private class ListIterator implements Iterator<Item> { private Node current = first; public boolean hasNext() { return current != null; } public void remove() { /\* not supported \*/ } public Item next() { Item item = current.item; current = current.next; return item; } } } first current**

 $\longrightarrow$  **the**  $\longrightarrow$  **was**  $\longrightarrow$  **it** 

#### Stack iterator: array implementation

![](_page_9_Picture_269.jpeg)

#### Stack applications

#### Real world applications.

- Parsing in a compiler.
- Java virtual machine.
- Undo in a word processor.
- Back button in a Web browser.
- PostScript language for printers.
- Implementing function calls in a compiler.

- 
- 
- 
- 
- **‣** iterators

### **‣** applications

#### 39

37

*null*

#### Function calls

#### How a compiler implements a function.

- Function call: push local environment and return address.
- Return: pop return address and local environment.

#### Recursive function. Function that calls itself.

Note. Can always use an explicit stack to remove recursion.

![](_page_10_Figure_6.jpeg)

#### Arithmetic expression evaluation **consisting of two operators** separated by an operators of two operators  $\mathbf{r}$ it is easy to convince yourself that it computes the proper value: any time the algo-

![](_page_10_Figure_8.jpeg)

#### Arithmetic expression evaluation

![](_page_10_Picture_632.jpeg)

#### Correctness

#### Q. Why correct?

A. When algorithm encounters an operator surrounded by two values within parentheses, it leaves the result on the value stack.

$$
(1 + ( (2 + 3) * (4 * 5)) )
$$

44

as if the original input were:

**( 1 + ( 5 \* ( 4 \* 5 ) ) )**

Repeating the argument:

```
( 1 + ( 5 * 20 ) )
( 1 + 100 )
101
```
Extensions. More ops, precedence order, associativity.

#### Stack-based programming languages

Observation 1. The 2-stack algorithm computes the same value if the operator occurs after the two values.

**( 1 ( ( 2 3 + ) ( 4 5 \* ) \* ) + )**

Observation 2. All of the parentheses are redundant!

![](_page_11_Picture_4.jpeg)

**1 2 3 + 4 5 \* \* +**

![](_page_11_Picture_6.jpeg)

45

47

Bottom line. Postfix or "reverse Polish" notation. Applications. Postscript, Forth, calculators, Java virtual machine, …

#### PostScript

#### Page description language.

- Explicit stack.
- Full computational model
- Graphics engine.

#### Basics.

- **%!**: "I am a PostScript program."
- Literal: "push me on the stack."
- Function calls take arguments from stack.
- Turtle graphics built in.

#### a PostScript program

**%! 72 72 moveto 0 72 rlineto 72 0 rlineto 0 -72 rlineto -72 0 rlineto 2 setlinewidth stroke**

![](_page_11_Picture_20.jpeg)

![](_page_11_Picture_21.jpeg)

#### PostScript

#### Data types.

- basic: integer, floating point, boolean, ...
- Graphics: font, path, curve, ....
- Full set of built-in operators.

#### Text and strings.

- Full font support.
- **show** (display a string, using current font).
- **cvs** (convert anything to a string).

![](_page_11_Picture_31.jpeg)

**System.out.print()**

#### **%! /Helvetica-Bold findfont 16 scalefont setfont 72 168 moveto (Square root of 2:) show 72 144 moveto 2 sqrt 10 string cvs show**

![](_page_11_Picture_33.jpeg)

#### PostScript

#### Variables (and functions).

- Identifiers start with /.
- def operator associates id with value.
- Braces.
- args on stack.

![](_page_11_Figure_40.jpeg)

![](_page_11_Picture_41.jpeg)

#### PostScript

#### For loop.

• "from, increment, to" on stack.

**1 1 20**

**for**

**{ 19 mul dup 2 add moveto 72 box }**

- Loop body in braces.
- **for** operator.

#### If-else conditional.

- Boolean on stack.
- Alternatives in braces.
- **if** operator.
- ... (hundreds of operators)

![](_page_12_Picture_10.jpeg)

#### PostScript

Application 1. All figures in Algorithms in Java Application 2. Deluxe version of **StdDraw** also saves to PostScript for vector graphics.

![](_page_12_Figure_13.jpeg)

![](_page_12_Picture_14.jpeg)

50

#### Queue applications

#### Familiar applications.

- iTunes playlist.
- Data buffers (iPod, TiVo).
- Asynchronous data transfer (file IO, pipes, sockets).
- Dispensing requests on a shared resource (printer, processor).

#### Simulations of the real world.

- Traffic analysis.
- Waiting times of customers at call center.
- Determining number of cashiers to have at a supermarket.

#### M/M/1 queuing model

#### M/M/1 queue.

- Customers arrive according to Poisson process at rate of  $\lambda$  per minute.
- Customers are serviced with rate of  $\mu$  per minute.

interarrival time has exponential distribution  $Pr[X \le x] = 1 - e^{-\lambda x}$ service time has exponential distribution  $Pr[X \le x] = 1 - e^{-\mu x}$ 

![](_page_12_Figure_31.jpeg)

- Q. What is average wait time W of a customer in system?
- Q. What is average number of customers L in system?

M/M/1 queuing model: example simulation

![](_page_13_Figure_1.jpeg)

#### M/M/1 queuing model: event-based simulation

![](_page_13_Figure_3.jpeg)

#### *An M/D/1 queue* M/M/1 queuing model: experiments

Observation. If service rate  $\mu$  is much larger than arrival rate  $\lambda$ , customers gets good service.

![](_page_13_Picture_6.jpeg)

#### M/M/1 queuing model: experiments

Observation. As service rate  $\mu$  approaches arrival rate  $\lambda$ , services goes to h\*\*\*.

![](_page_13_Figure_9.jpeg)

#### M/M/1 queuing model: experiments

Observation. As service rate  $\mu$  approaches arrival rate  $\lambda$ , services goes to h\*\*\*.

![](_page_14_Picture_2.jpeg)

M/M/1 queuing model: analysis

M/M/1 queue. Exact formulas known.

![](_page_14_Figure_5.jpeg)

More complicated queueing models. Event-based simulation essential! Queueing theory. See ORFE 309.